## 招生就业处部门职权运行流程图

一、自主招生工作流程(对应职权目录3-8)

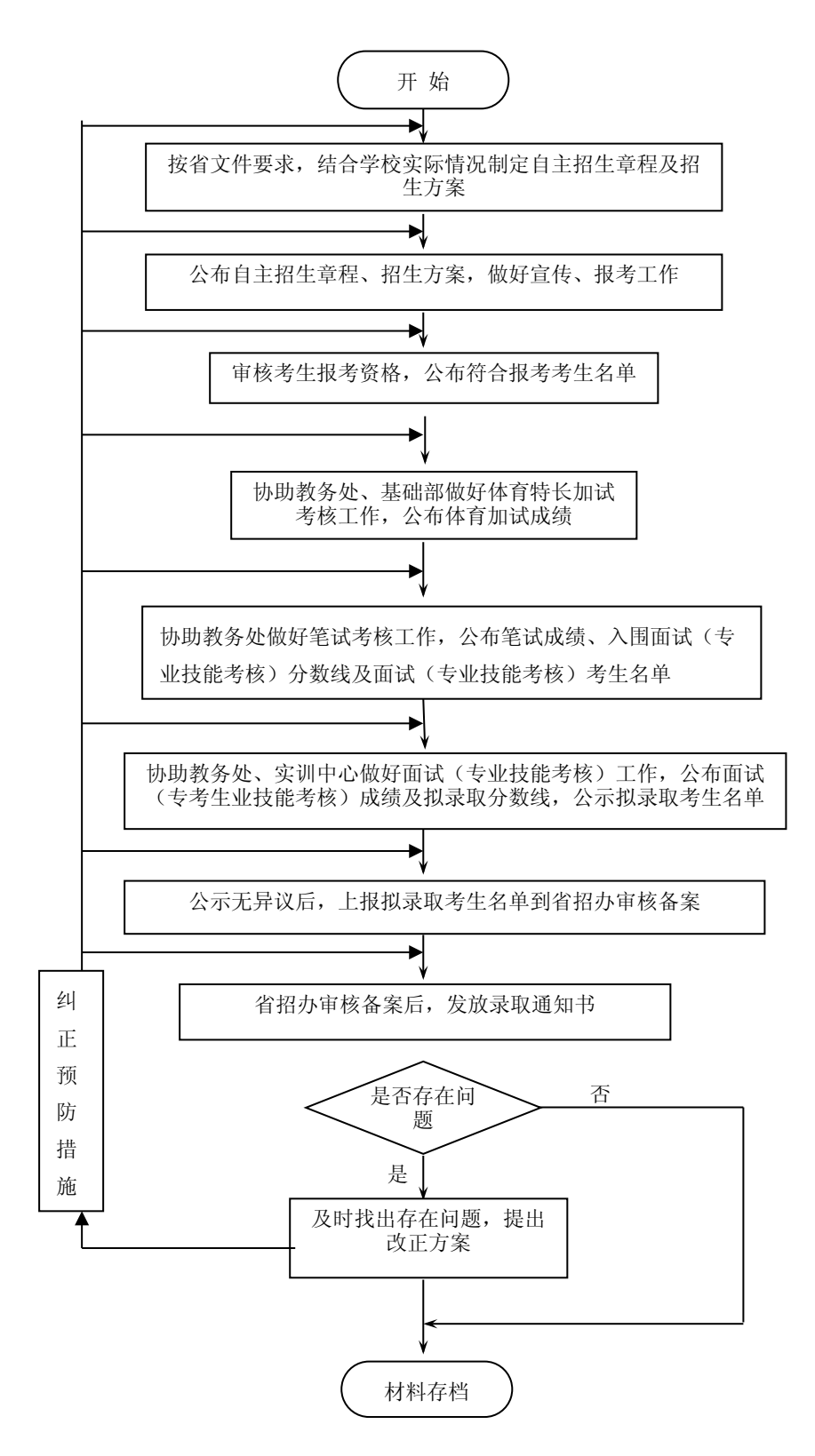

二、普高招生工作流程图(对应职权目录3-8)

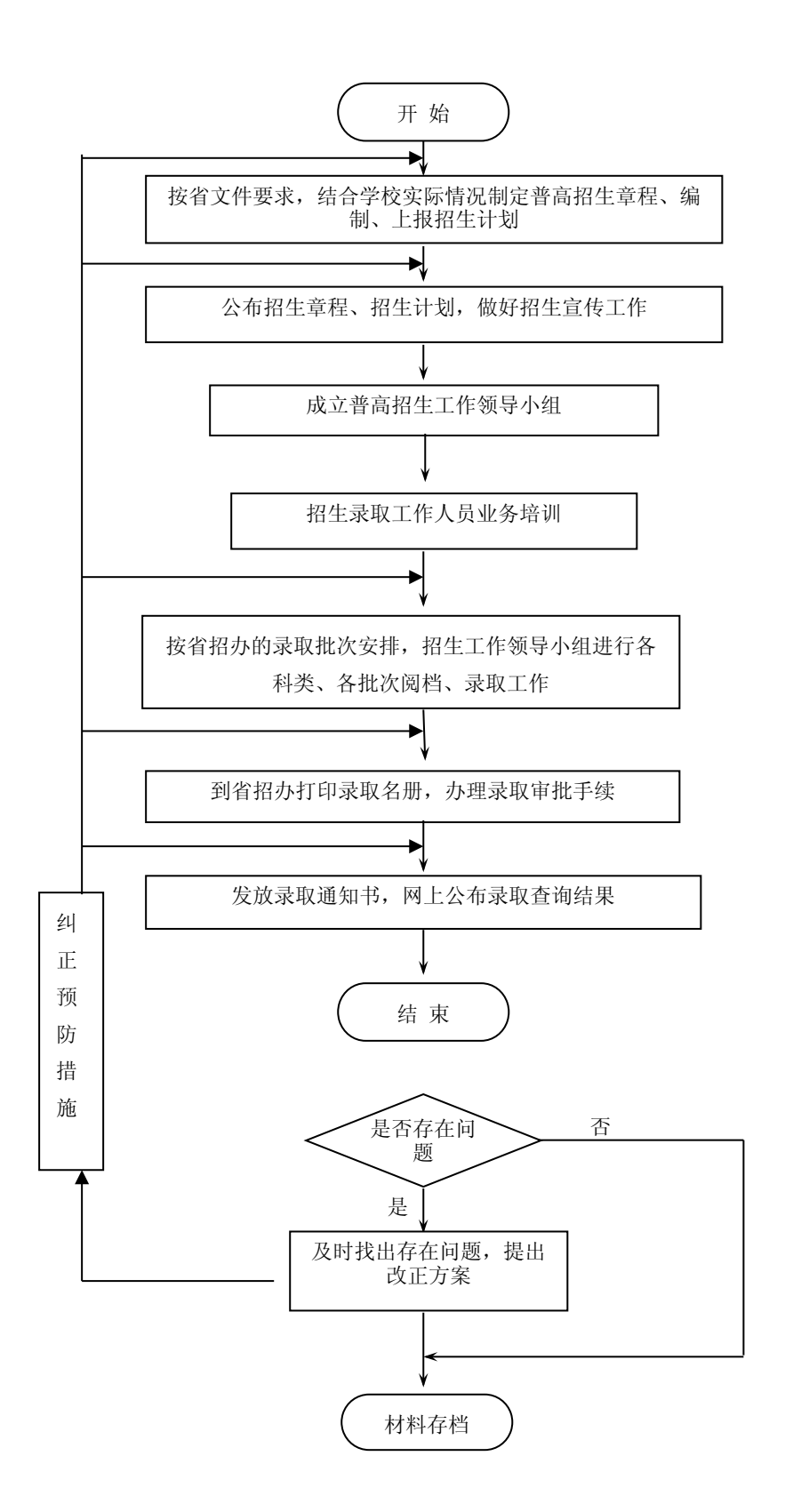

三、三二分段转段考核工作流程图(对应职权目录3-8)

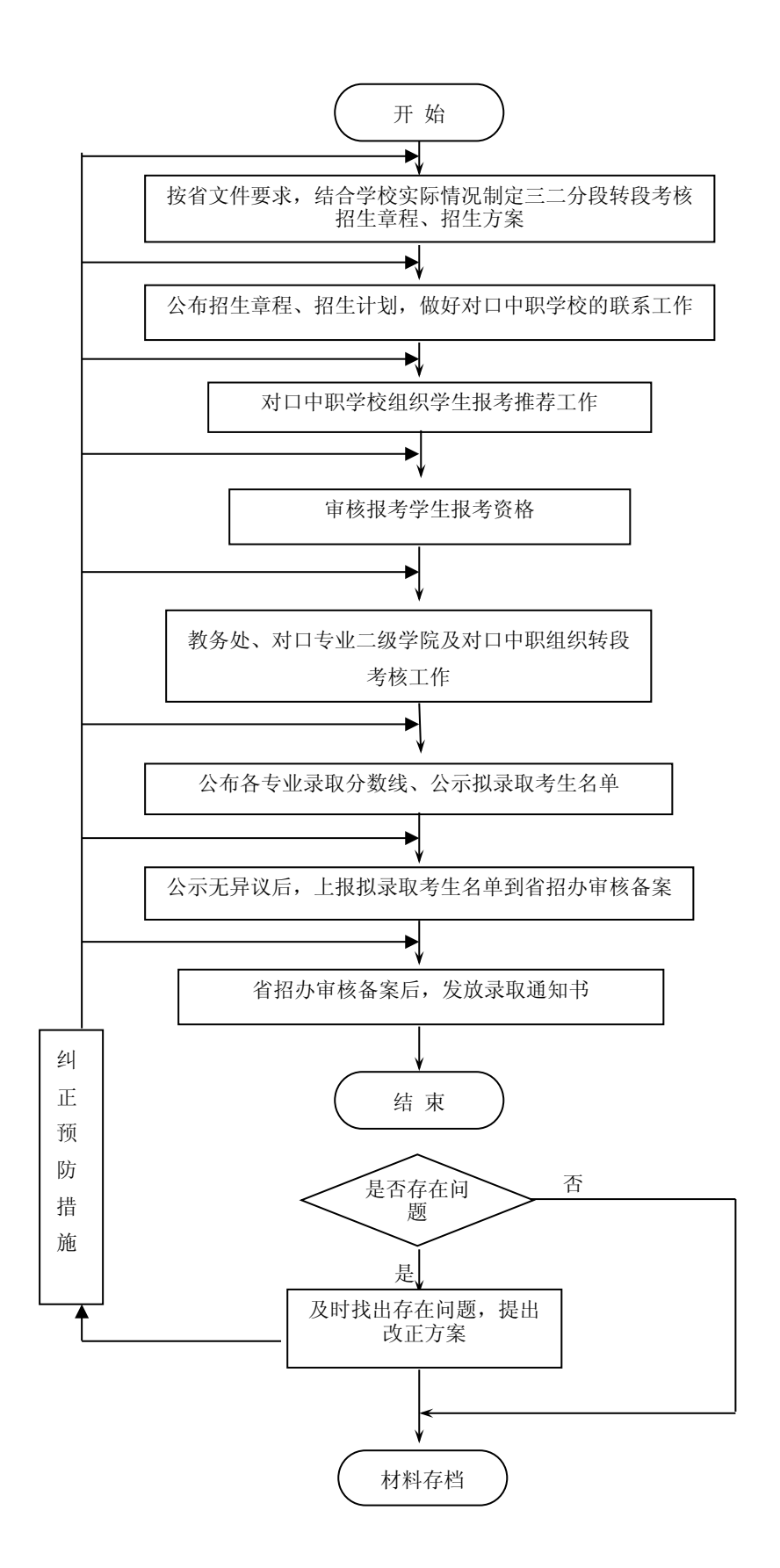

四、招生、就业宣传资料印刷招标工作流程图(对应职权目录3-8)

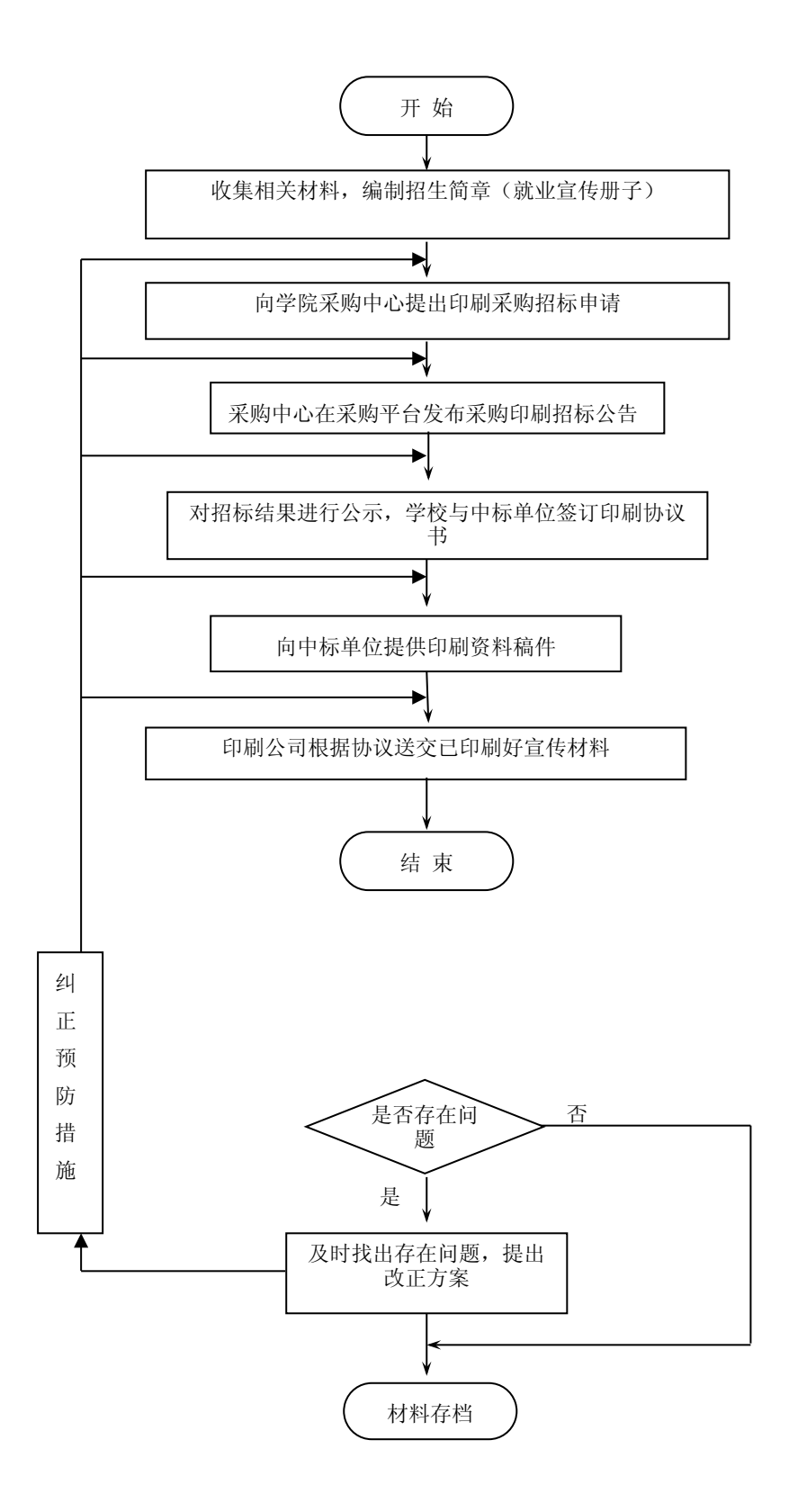

## 五、新生核销工作流程图(对应职权目录3-9)

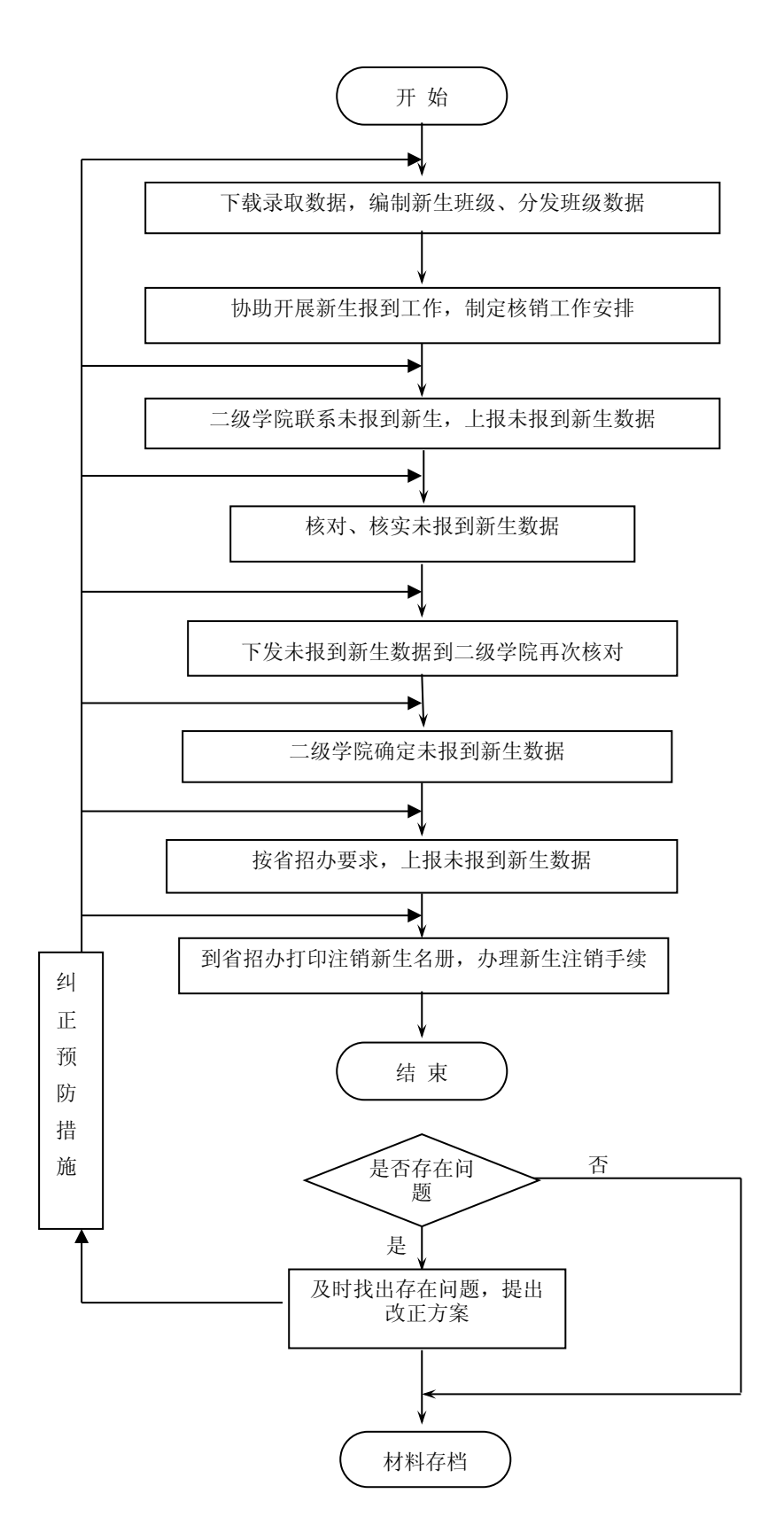

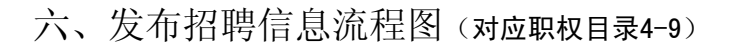

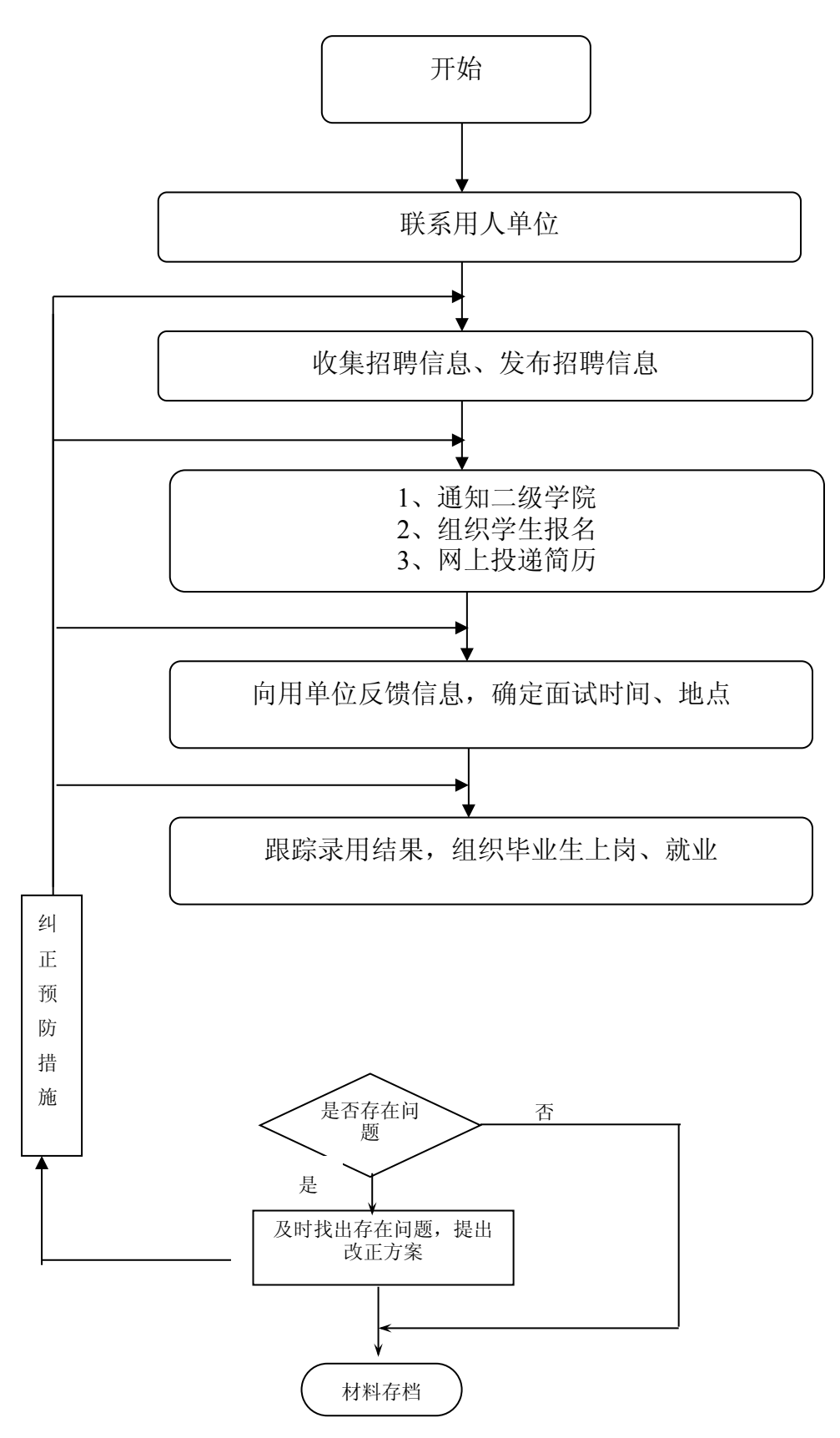

七、毕业生签订就业协议程图(对应职权目录4-9)

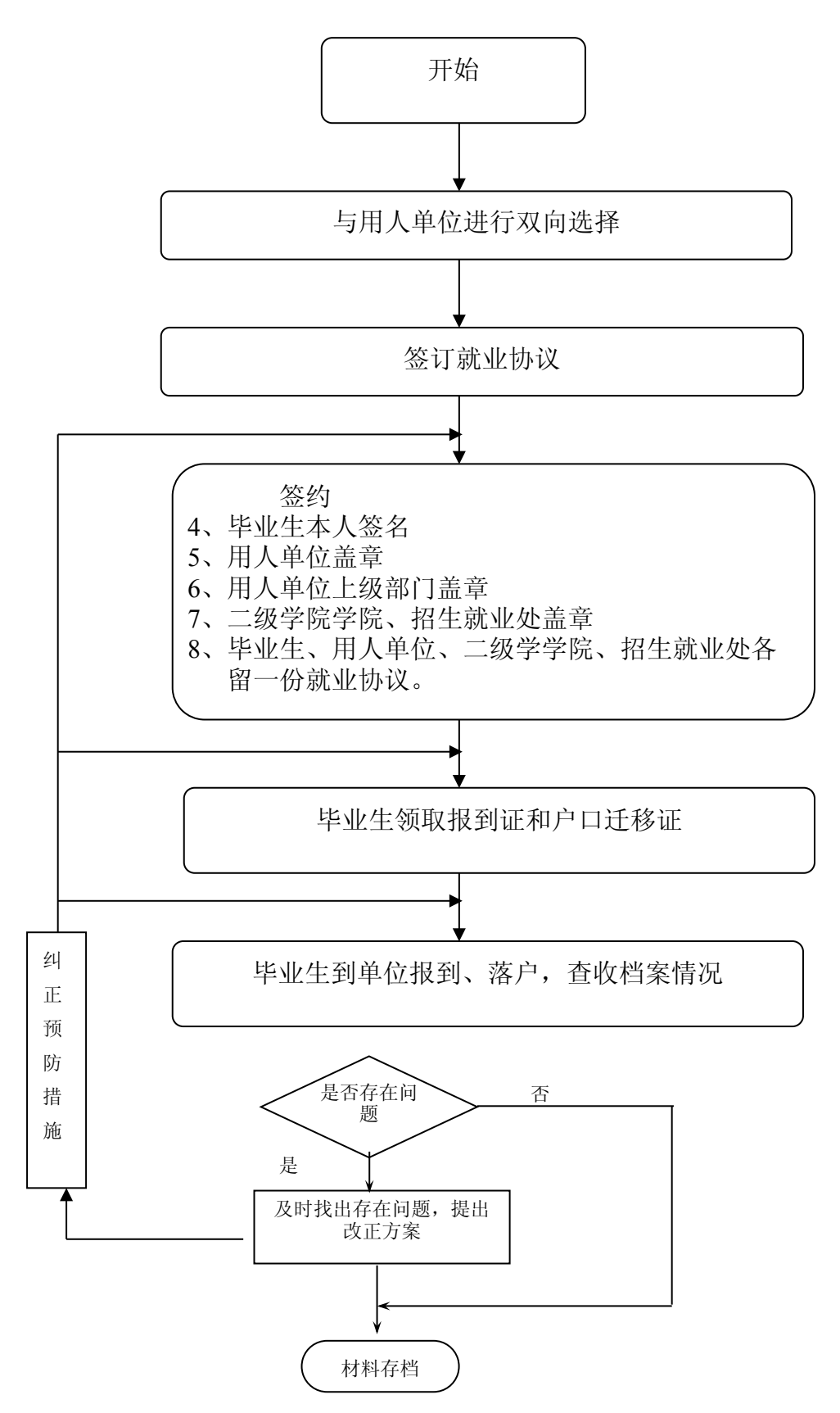

八、毕业生改派流程图(对应职权目录4-9)

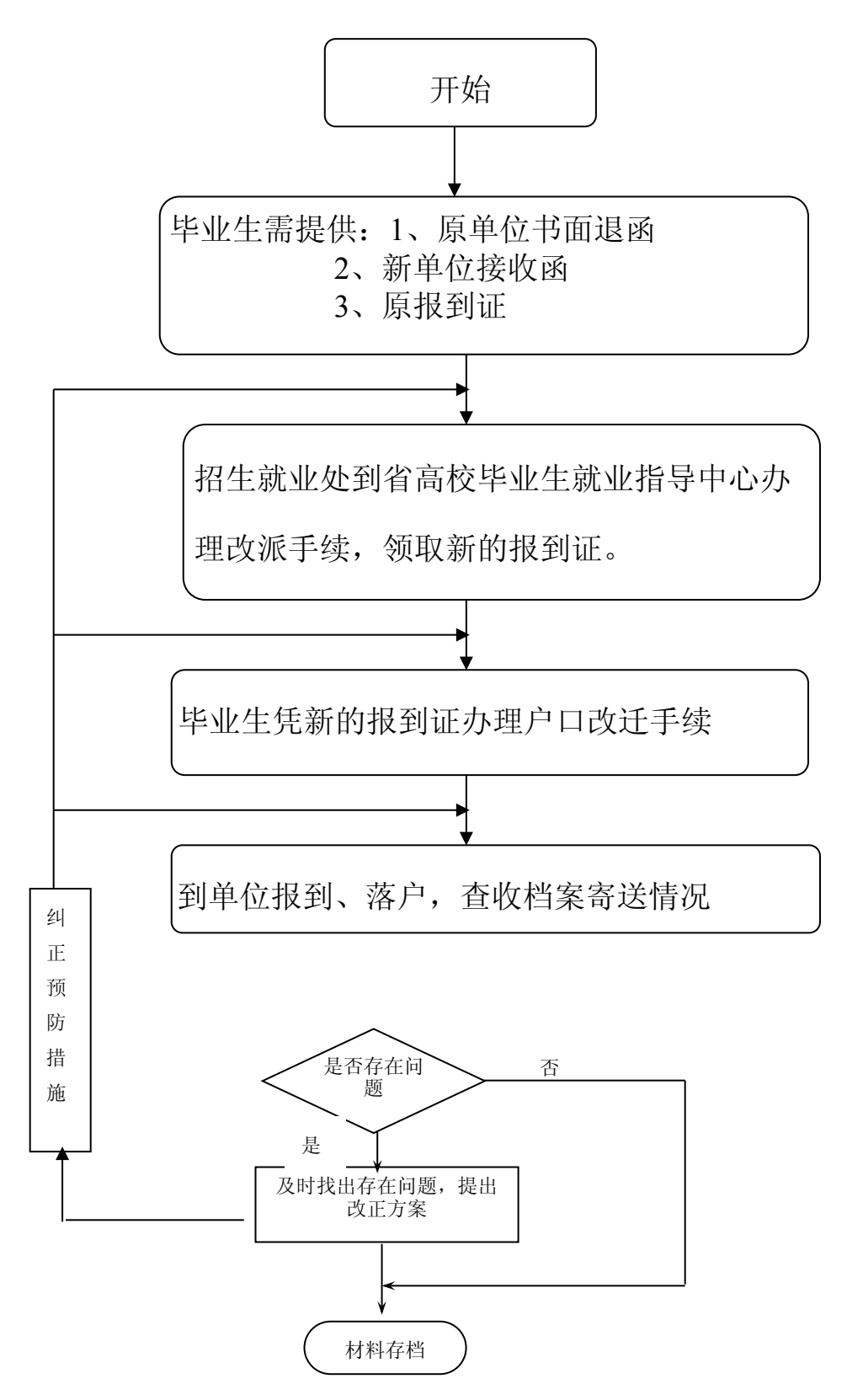